### PTC<sup>®</sup>

### Mathcad Prime™ The World's Greatest Scratchpad

I want to buy 3 gifts costing \$17.99, \$19.99, and \$24.99. If the tax is 5.5% and I have a 20% off coupon. Can I buy all three with \$50.00? If not, how much do I need to borrow from my friend?

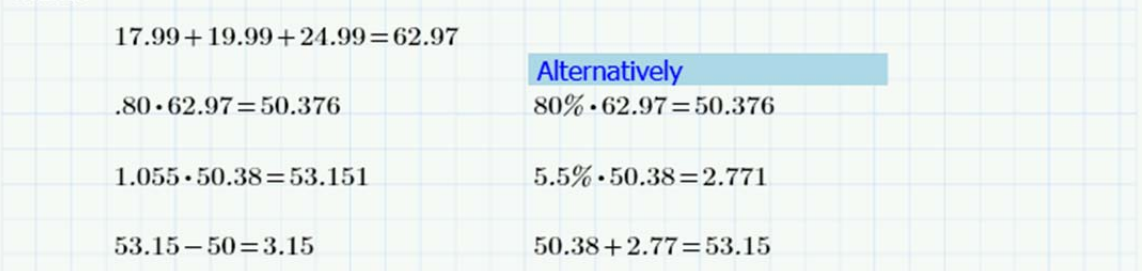

### PTC<sup>®</sup>

#### **Written By Chris Hartmann**

These materials are ©2011 , Parametric Technology Corporation (PTC)

All rights reserved under copyright laws of the United States and other countries.

PTC, the PTC Logo, Mathcad and all PTC product names and logos are trademarks or registered trademarks of PTC and/or its subsidiaries in the United States and in other countries.

#### **Conditions of Use**

Copying and use of these materials for educational purposes is fully authorized for any person(s).

#### **Acknowledgments**

The authors gratefully acknowledge the support of the Mathcad Business Unit and the PTC Academic Program.

#### **Questions or Corrections**

Please direct inquiries or questions regarding the contents of this tutorial to the Mathcad Academic Program at MathcadEducation@ptc.com. Suggestions for improvement or further development will be gladly accepted.

**PTC Academic Program Learn. Create. Collaborate.** Succeed.

*Go Beyond the Basics with Mathcad Prime*

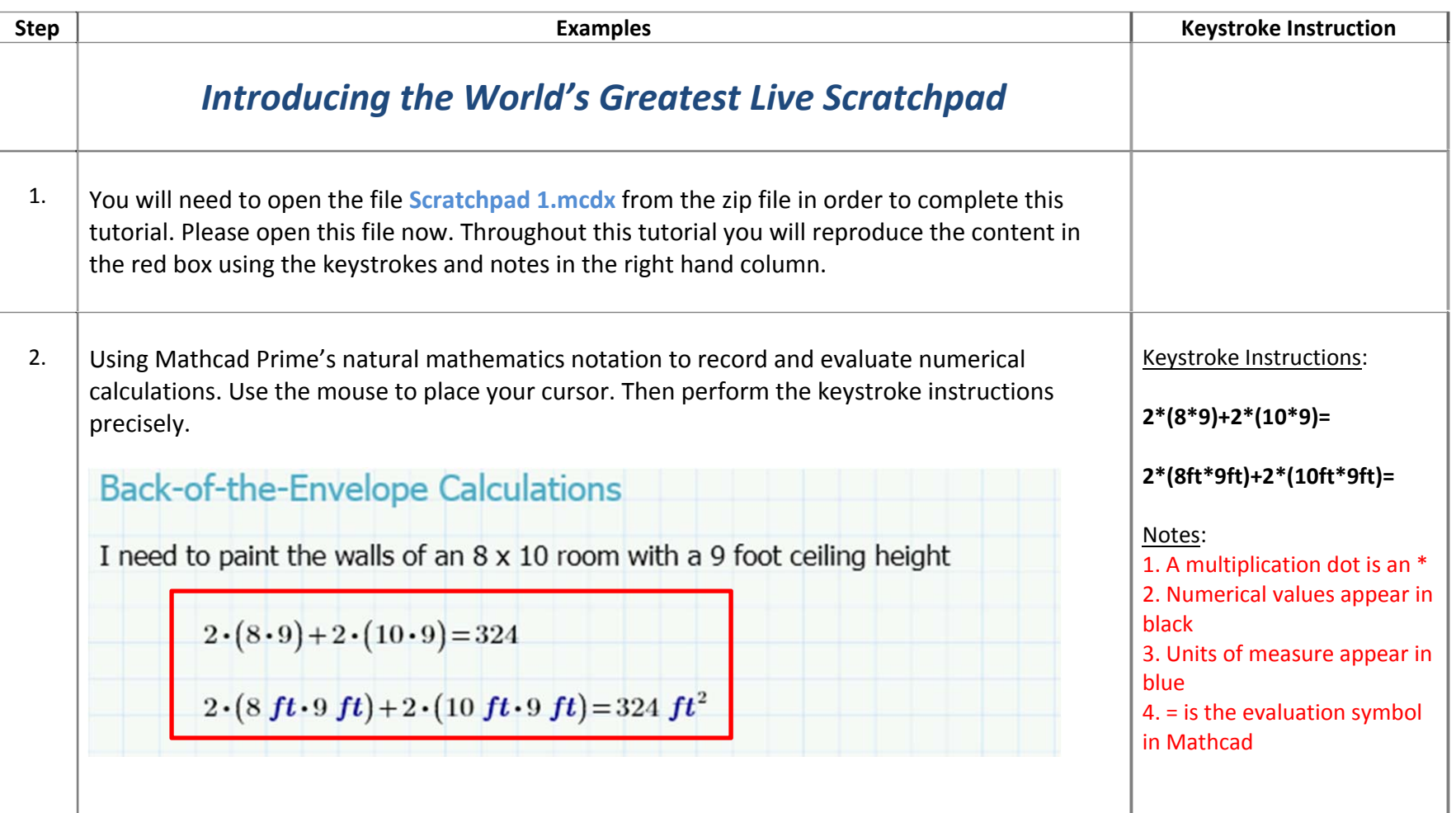

**PTC Academic Program Learn. Create. Collaborate.** Succeed.

*Go Beyond the Basics with Mathcad Prime*

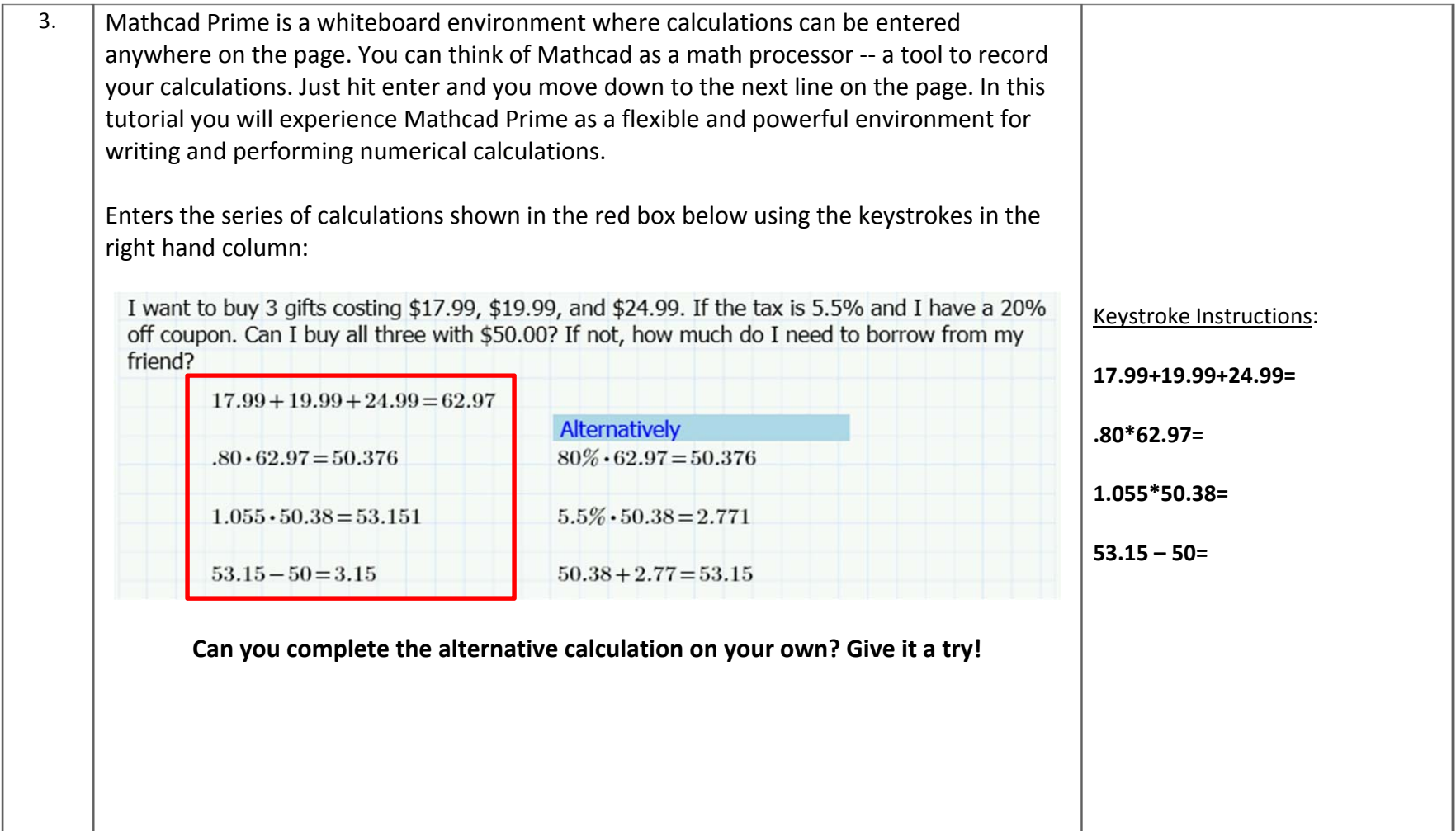

### PTC® т

**PTC Academic Program Learn. Create. Collaborate.** Succeed.

*Go Beyond the Basics with Mathcad Prime*

T.

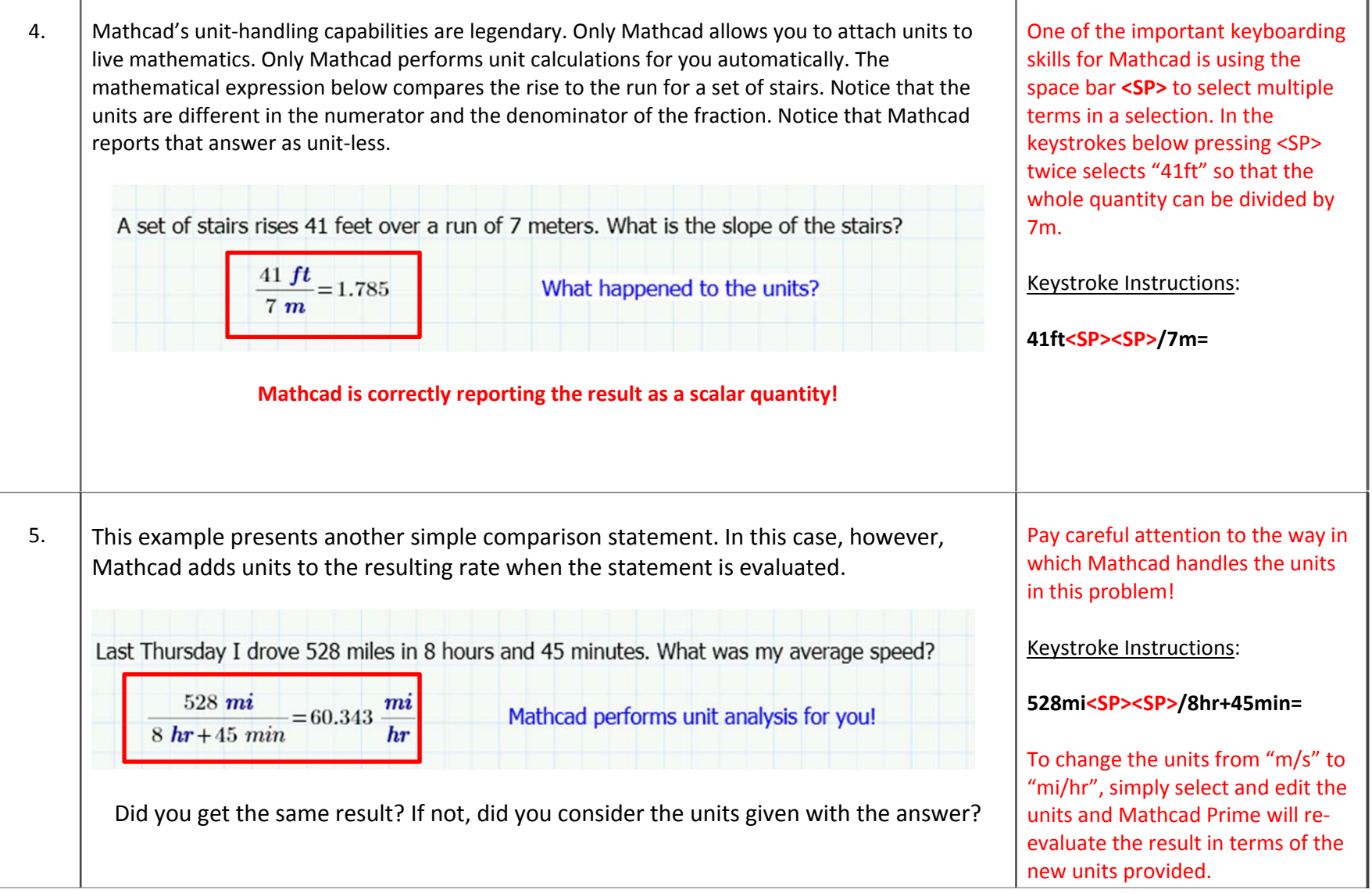

**PTC Academic Program Learn. Create. Collaborate.** Succeed.

*Go Beyond the Basics with Mathcad Prime*

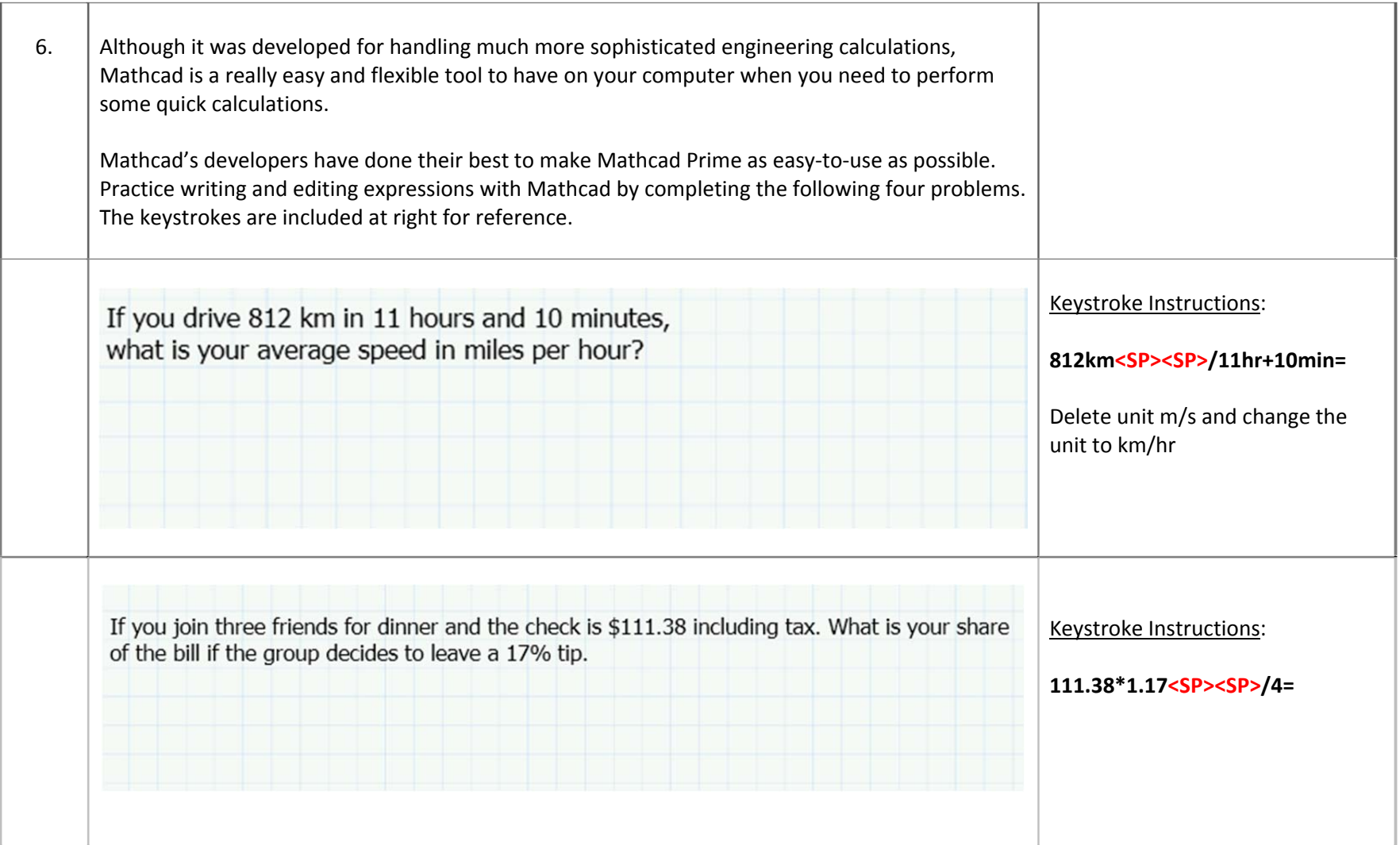

**PTC Academic Program Learn. Create. Collaborate.** Succeed.

*Go Beyond the Basics with Mathcad Prime*

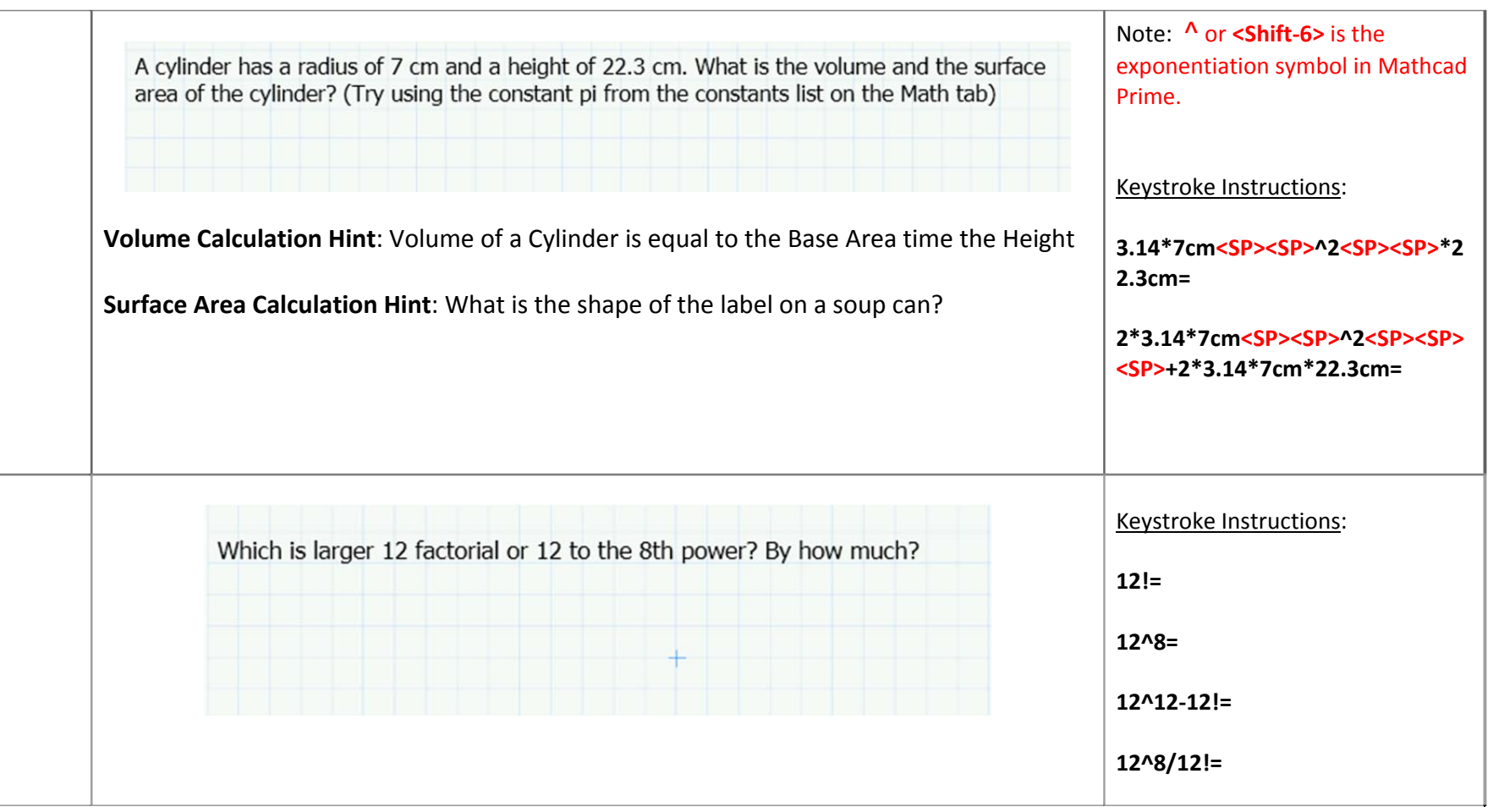

### Great Job!